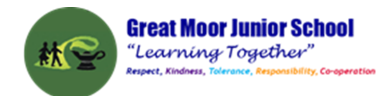

# Great Moor Junior **School** Knowledge Organiser Year 5

(Updated July 2023)

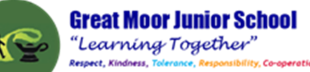

Keep your personal information safe. When chatting or posting online don't give away things like your full name, password or home address. Remember personal information can be seen in images and videos you share too. Keep them safe to keep yourself safe.

hildnet: International

Meeting up with someone you only know online, even a friend of a friend, can be dangerous as this person is still a stranger. If someone you only know online ever asks you to meet up, for personal information or for photos/videos of you then tell an adult straight away and report them together on www.thinkuknow.co.uk

Think carefully before you click on or open something online (e.g. links, adverts, friend requests, photos) as you never know where they may lead to or they may contain viruses. Do not accept something if you are unsure of who the person is or what they've sent you.

You cannot trust everything you see online as some things can be out of date, inaccurate or not entirely true. To find reliable information compare at least three different websites, check in books and talk to someone about what you have found.

Tell a trusted adult if something or someone ever makes you feel upset, worried or confused. This could be if you or someone you know is being bullied online. There are lots of people who will be able to help you like your teachers, parents, carers or contact Childline - 0800 11 11 or www.childline.org.uk

#### A L WY 44T Ш

Remember to always be smart with a heart by being kind and respectful to others online. Make the internet a better place by helping your friends if they are worried or upset by anything that happens online.

**WWW.CHILDNET.COM** 

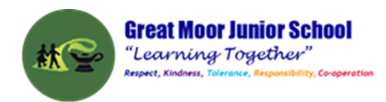

#### **Year 5 Autumn 1: presenting about the Vikings**

**Computing** Focus: Networks, Searching and Computer Science

**What you should know from Year 3 and 4:** sequence, algorithm, debugging, executing/running a program, repetition, loops and decomposition and filming. **In this unit** we will improve our search skills. Make an animation about the Vikings. Use a green screen. Make a presentation based on my work in history **Key Knowledge, vocabulary and skills**

**Green screen:**the green coloured background you want to make transparent and remove from your shot to be replaced by a background of your choice.

**Exclude words from search:** When searching put a - in front of a word you want to leave out. For example, jaguar speed -car.

**Exact Search:** put a word or phrase inside quotation marks (speech marks). For example, "tallest building".

**Using PowerPoint and Google slides** The Tool bar where you can insert: music /sounds to slides; hyperlinks ; moving graphics; animation; and video

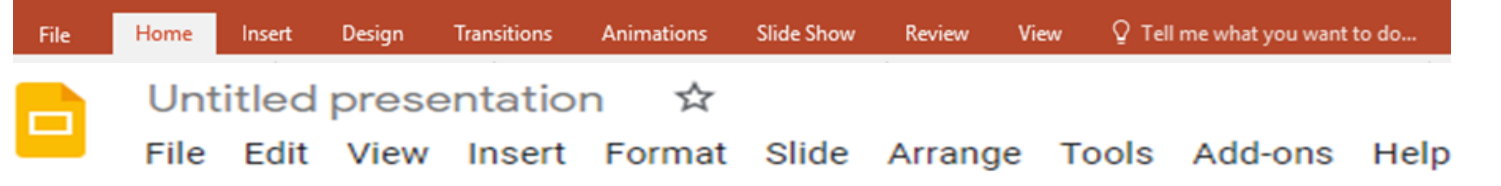

#### **Stage Size Costumes/Backdrop Tab** (Paint Editor) Code Tab **Sound Tab** Script (Blocks Palette Sprite (Sound Editor) Menu Bay 1010101 虛  $\frac{1}{2}$  $\bullet$  $\bullet$  $\overline{\mathbb{R}}$ Code Area **Sprite Info Pane** Sprite Header **Extensions Library** Choose a Sprite **Scroll Bar** .<br>Backpack Choose a Backdrop

#### **Scratch 3 layout**

**Online safety / E-safety**

**Focus on Privacy and security** consider what responsible choices should be made when sharing things related to identity online.

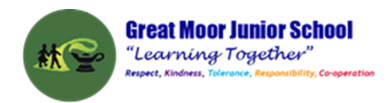

## <span id="page-3-0"></span>**Year 5 Autumn 2: Using selection to create a maze game in Scratch**

**Computing** Focus: Programming with Scratch

**What they should know from Years [3a,](https://docs.google.com/document/d/14dAWr1pAQJeejYA_xUGhwebMG5SPkvzKIur-0YQBrOQ/edit#bookmark=id.g2f384invsr1) [3b,](https://docs.google.com/document/d/14dAWr1pAQJeejYA_xUGhwebMG5SPkvzKIur-0YQBrOQ/edit#bookmark=id.njak0acfllp8)[4a](https://docs.google.com/document/d/18BvyuXmY9VLUaC6v5Kl3hn3N9cngle9WEietXAd7OZI/edit#bookmark=id.kinav5h7t0q8) and [4b](https://docs.google.com/document/d/18BvyuXmY9VLUaC6v5Kl3hn3N9cngle9WEietXAd7OZI/edit#bookmark=id.vumytvfpxhe):** sequence algorithm repetition (See Year 3 and Year 4 Knowledge organisers)

**In this unit** we read a program and predict what will happen. Create a simple maze game and then a more complex game, with at least one variable

**Key Knowledge, vocabulary and skills**

**Selection** is where in programming, a computer executes one or other set of instructions according to whether a

particular condition is met e.g. **if** the answer is right then get a reward, otherwise (**else**) the answer is wrong. You can use this in a game so the player inputting data can either be correct or else incorrect.

**Selection** gets your programs to make decisions. So, if one thing happens then do another, or else if it doesn't do the first thing, then do something completely different.

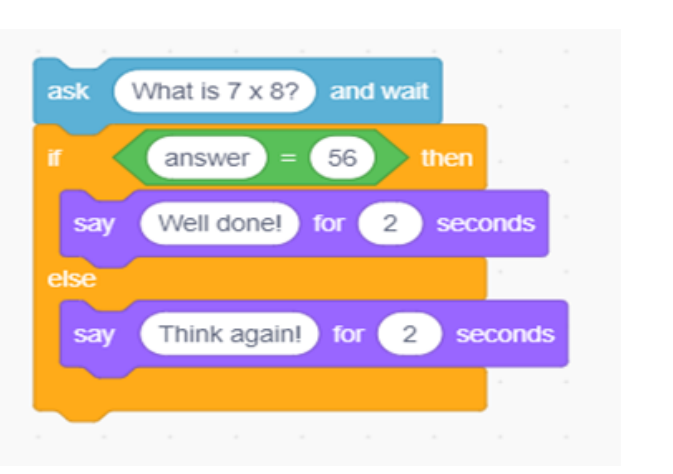

#### **If… then**

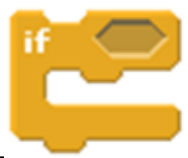

If then else

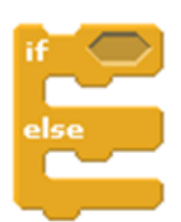

**Logical reasoning:** Understanding the algorithm or program so that you know what should happen when the program is run (executed) and if it doesn't run as expected you know why from looking at the algorithm or program why it is not running the way it should.

**computer program:** It is a set of instructions (algorithm) that has been turned into a computer code that performs a task when run by a computer.

**Online safety / E-safety**

**Focus on Online Bullying:** (linked to anti-bullying week) identify a range of ways to report concerns and access support both in school and at home about online bullying.

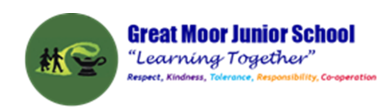

#### **Year 5 Spring 1: Flat File databases**

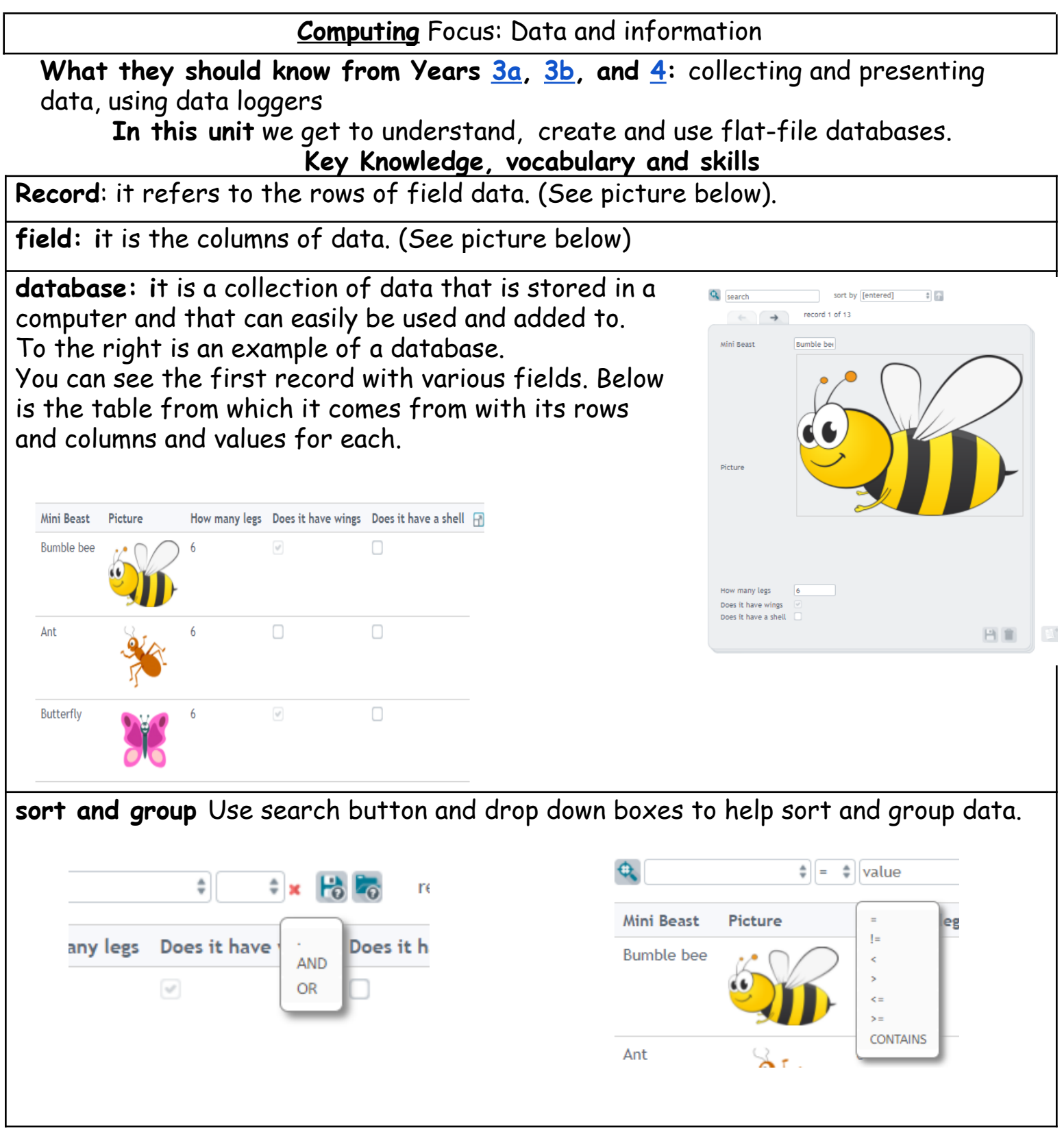

(All images from https://www.j2e.com/data/examples/minibeasts )

**Online safety / E-safety**

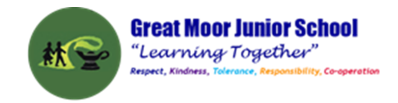

**Focus on Self-Image and Identity:** consider what responsible choices should be made when sharing things related to identity online.

### **Year 5 Spring 2: Video Editing**

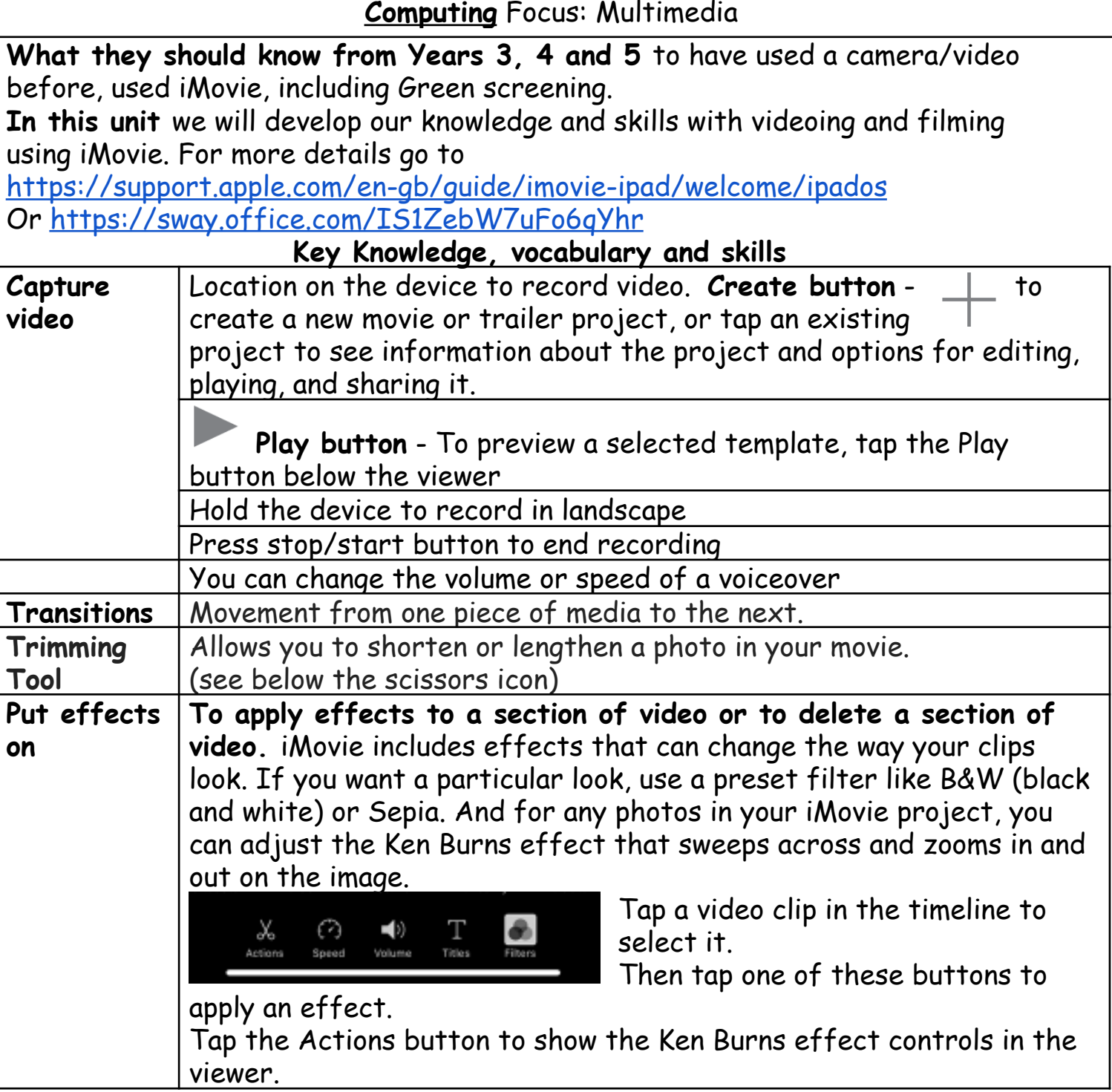

#### **Online safety / E-safety**

**Focus on Health Well-being and lifestyle** We can describe ways technology can affect healthy sleep and can describe some of the issues**.**

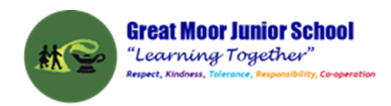

### **Year 5 Summer 1: : BBC Micro: bits**

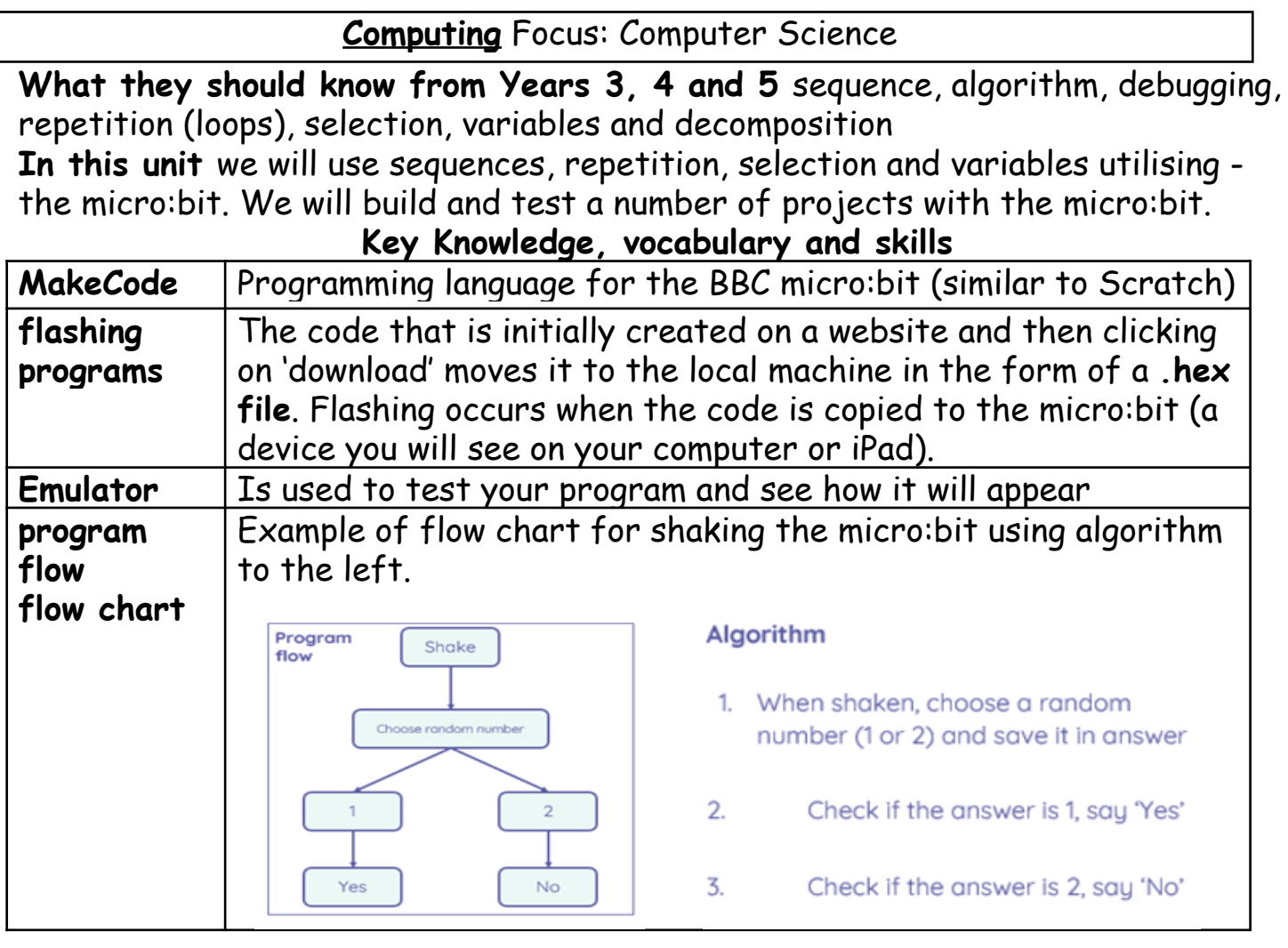

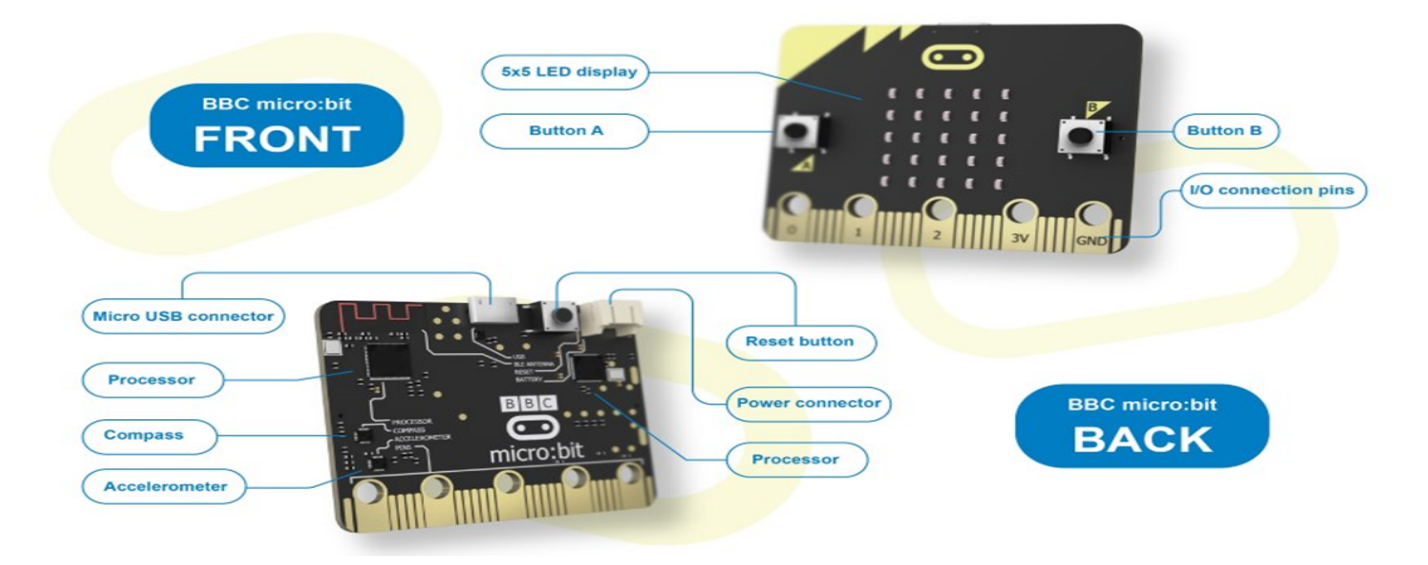

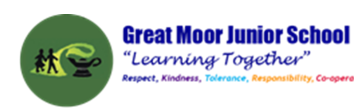

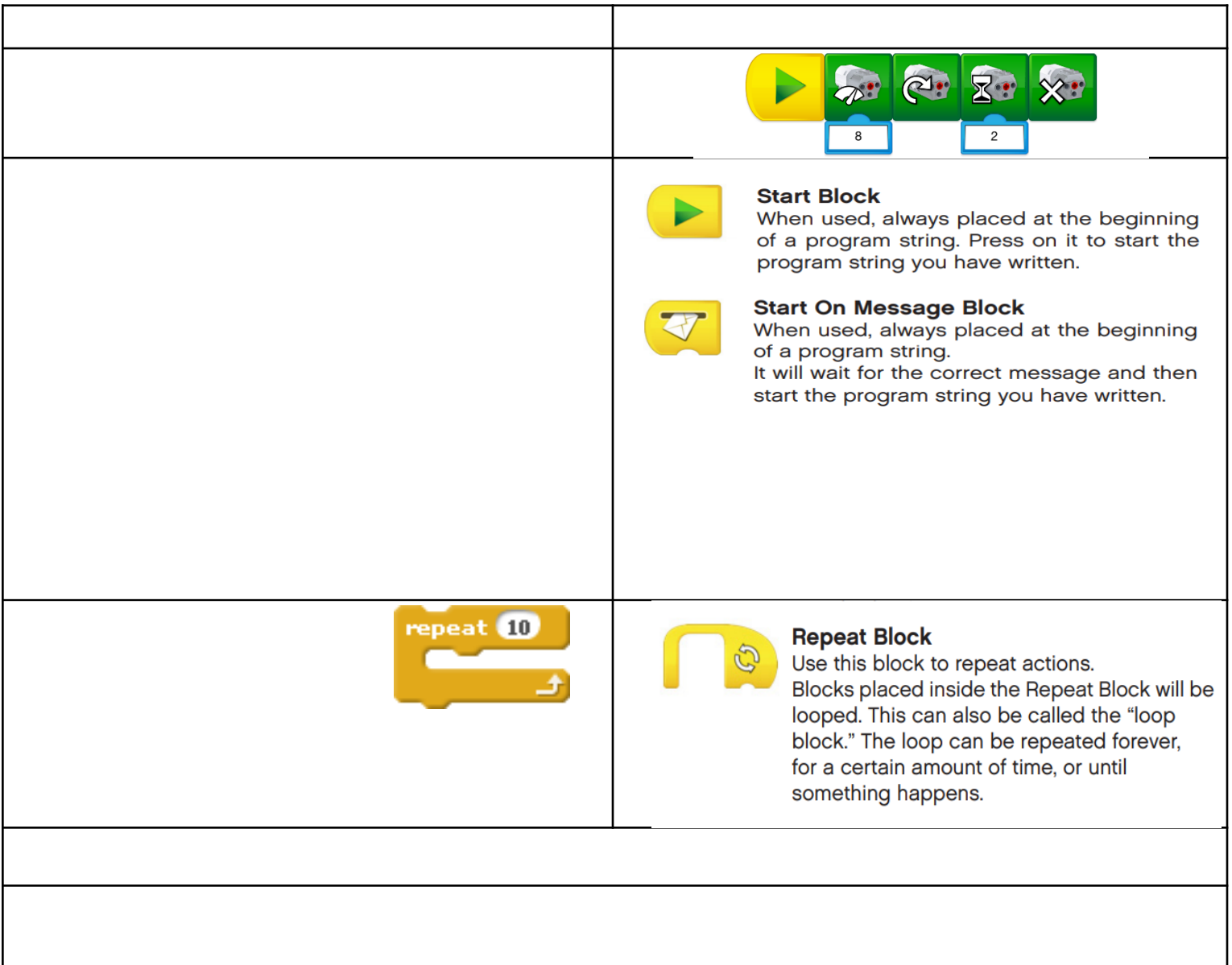

## **Online safety / E-safety**

**Safer Internet day**. **Focus on online reputation** can describe ways that information about anyone online can be used by others to make judgments about an individual and why these may be incorrect.

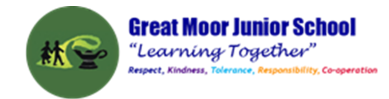

#### **Year 5 Summer 2: Introducing variables to create Maths games**

**Computing** Focus:Computer Science

**What they should know from Years [3a,](https://docs.google.com/document/d/14dAWr1pAQJeejYA_xUGhwebMG5SPkvzKIur-0YQBrOQ/edit#bookmark=id.g2f384invsr1) [3b,](https://docs.google.com/document/d/14dAWr1pAQJeejYA_xUGhwebMG5SPkvzKIur-0YQBrOQ/edit#bookmark=id.njak0acfllp8) [4a](https://docs.google.com/document/d/18BvyuXmY9VLUaC6v5Kl3hn3N9cngle9WEietXAd7OZI/edit#bookmark=id.kinav5h7t0q8), [4b](https://docs.google.com/document/d/18BvyuXmY9VLUaC6v5Kl3hn3N9cngle9WEietXAd7OZI/edit#bookmark=id.vumytvfpxhe) and [5](#page-3-0) :**sequence, algorithm, bug, debugging, computer program, executing/running a program, repetition loops and decomposition

**In this unit** we will create a simple Maths game and then one with variables

**Key Knowledge, vocabulary and skills**

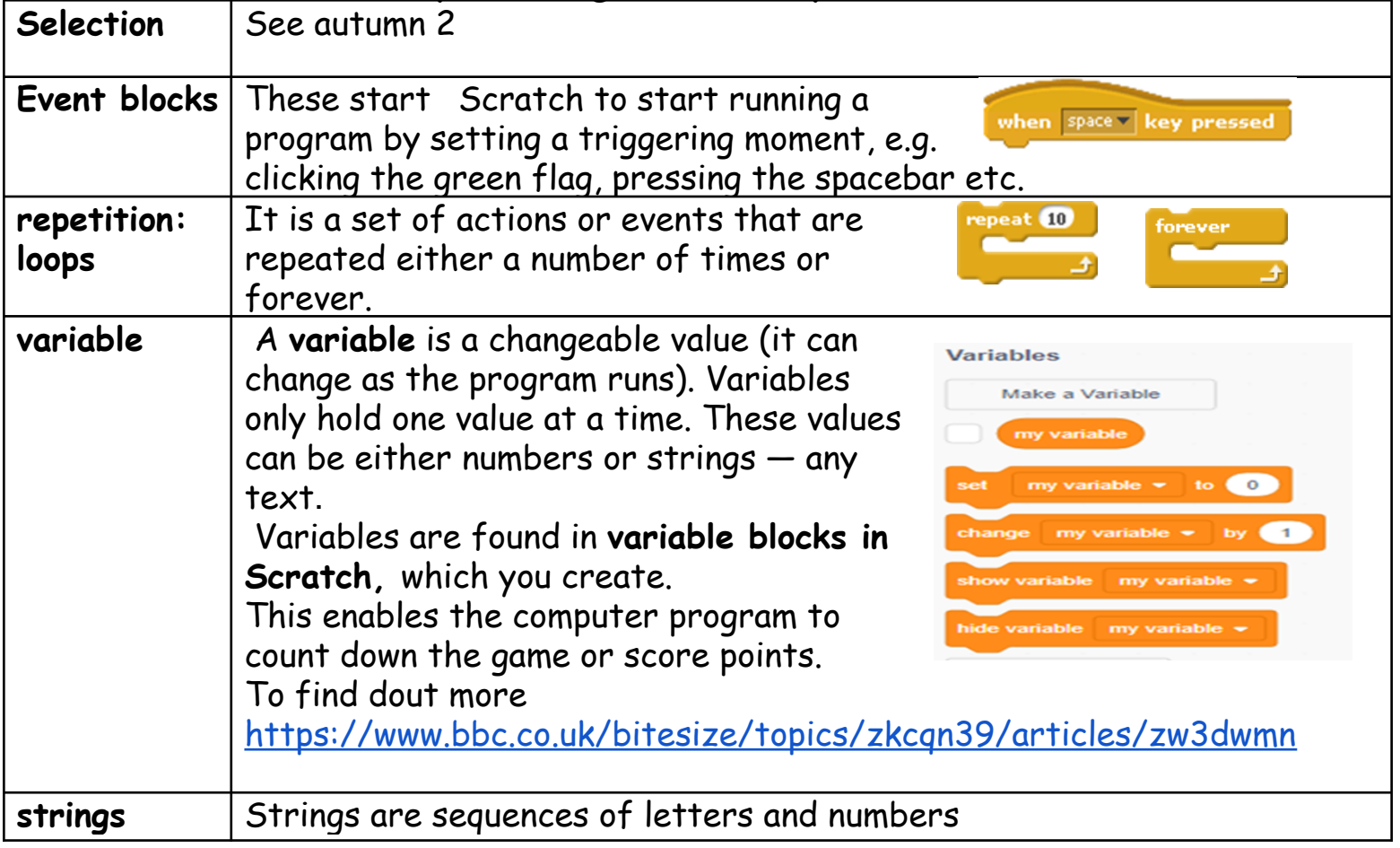

**Online safety / E-safety**

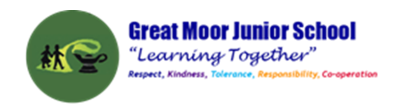

**Focus on Copyright and ownership:** We assess and justify when it is acceptable to use the work of others. And give examples of content that is permitted to be reused and know how this content can be found online.